## *Calculabilité, Récursivité, Modularité*

# Exercice 1.

En mathématiques, la méthode de Héron ou méthode babylonienne est une méthode efficace d'extraction de racine carrée, c'est-à-dire de résolution de l'équation  $x^2 = a$ , avec a positif. Elle porte le nom du mathématicien Héron d'Alexandrie, qui l'expose dans le tome I de son ouvrage Metrica (Les métriques), découvert seulement en 1896 mais certains calculs antérieurs, notamment égyptiens, semblent prouver que la méthode est plus ancienne.<sup>1</sup>

Soit a le nombre dont on recherche la racine carrée et  $approx$  une première valeur approchée de  $\sqrt{a}$ , la formule suivante nous fournit une valeur beaucoup plus précise que  $approx$ , que nous nommerons  $r_1$ :

$$
r_1 = \frac{approx + \frac{a}{approx}}{2}
$$

Par exemple, on devine facilement que la racine carrée de 5 ( $\sqrt{5}$ ) est un nombre compris entre 2 et 3, puisque  $2^2 < 5 < 3^2$  et intuitivement on se doute que  $\sqrt{5}$  est plus près de 2 que de 3 (car 4 est plus près de 5 que 9) donc on peut raisonnablement prendre pour nombre de départ  $approx = 2$ .

- 1. Calculer  $r_1$  en utilisant la formule ci-dessus avec  $a = 5$  et  $approx = 2$ . Comparer les carrés de  $approx$  et de  $r_1$ et vérifier qu'on a bien obtenu une valeur approchée plus précise de  $\sqrt{5}$  que la valeur d'  $\alpha$ *pprox*.
- 2. Appliquer à nouveau la même formule pour calculer  $r_2 = \frac{r_1 + \frac{a}{r_1}}{2}$  $r_1$  $\frac{r_1}{2}$  et faire la même vérification.

Considérons maintenant la suite suivante définie par récurrence pour déterminer une valeur approchée de la racine carrée d'un nombre (positif)  $a$ :

 $\langle$ où *approx* est un nombre de départ si possible choisi « assez proche » de  $\sqrt{a}$  $r_{n+1} =$  $r_n+\frac{a}{r}$  $\overline{r_n}$ 2 pour  $n \geq 1$ 

3. Compléter la fonction heron(a, n, approx) ci-dessous qui renvoie la valeur approchée de  $\sqrt{a}$ obtenue à l'étape n (autrement dit la valeur de  $r_n$ ) par la méthode de Héron calculée à partir d'un nombre de départ donné.

La fonction admet trois paramètres : la valeur de a, le rang n et une valeur de départ approx:

```
def heron(a, n, approx):
     ''' (int, int, int) -> float
        Renvoie le terme de rang n (rn) de la valeur approchée de racine de a
     par la méthode de Héron, en utilisant un nombre de départ approx
 '''
    # rn est initialisé à la valeur de approx
   rn = approx. # boucle jusqu'à trouver rn
   for i in range(n \#...à compléter
        #... à compléter
    return rn
```
4. Ecrire en Python une fonction équivalente en utilisant une approche récursive.

-

## Exercice 2.

On a réalisé un programme récursif pour construire une figure géométrique définie ainsi:

- 1. Tracer un cercle (appelé 'grand cercle').
- 2. Tracer deux autres cercles (appelés 'petits cercles') tels que :
	- a. le rayon des petits cercles est la moitié du rayon du grand cercle ;
		- b. les petits cercles sont tangents au grand cercle (rappel : deux cercles sont dit tangent si ils n'ont qu'un seul point commun) ; et
		- c. les deux droites passant par le centre du grand cercle et les centres des petits cercles sont chacune parallèle à un axe du repère.
- 3. Ces deux petits cercles deviennent à leur tour "grand cercle" pour poursuivre la figure.

L'exécution du programme affiche la figure ci-contre:

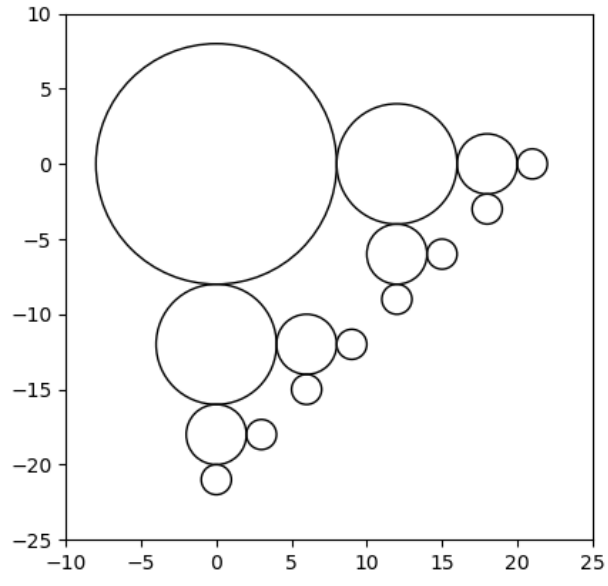

Le code Python de ce programme est donné ci-dessou:

```
import matplotlib.pyplot as plt
```

```
fig = plt.gca() # création d'un objet 'figure' fig
def mon_cercle(x, y, r):
     """ cercle de centre (x, y) et de rayon r """
     # création du cercle
    cir = plt.Circle ((x, y), radius=r, fill = False) # ajout du cercle à la figure
     fig.add_artist(cir)
def cercles_recursifs(x, y, r):
     """ construction de la figure """
    mon_cercle(x, y, r)if r > 1 :
        cercles_recursifs(x + 3 * r / 2, y, r / 2)
        cercles_recursifs(x, y - 3 * r / 2, r / 2)
# appel de la fonction cercles recursifs
cercles_recursifs(0, 0, 8)
# définition des axes et aspect de la figure
plt.xlim(-10, 25)
plt.ylim(-25, 10)
fig.set_aspect('equal', adjustable='box')
# affichage de la figure
plt.show()
```
- 1. Que désigne le mot « plt » qui apparait plusieurs fois dans ce programme ?
- 2. Expliquer pourquoi ce programme est considéré comme récursif.
- 3. Qu'est-ce qui garantit que ce programme se termine ?
- 4. Décrire la figure obtenue (le nombre de cercles obtenus et leur rayons respectifs) quand on change l'instruction cercles\_recursifs(0,0,8) par cercles\_recursifs(0,0,32) dans le programme?

#### Exercice 3.

Pour chacun des problèmes suivant, indiquer s'il est décidable ou indécidable (aucune justification):

- Problème 1 : Déterminer pour tout nombre s'il est premier ou pas.
- Problème 2 : Déterminer si la politique du Président Trump est bonne pour les Etats-Unis ou pas.
- Problème 3 : Déterminer pour tout programme informatique s'il s'arrête ou pas.
- Problème 4 : Déterminer pour toute liste de nombres si elle est triée en ordre décroissant ou pas.

#### Exercice 4.

On donne la définition suivante utilisée dans cet exercice: « Deux fonctions f() et g() sont dites équivalentes si pour tout paramètres d'entrée e,  $f(e)$  et  $g(e)$  donnent le même résultat :  $f(e) = g(e)$ . »

1. Analyser les deux fonctions f et g données ci-dessous. Expliquer en quelques phrases le fonctionnement de chacune d'elles. Les deux fonctions sont-elles équivalentes ? Justifier.

```
def f(n) :
    assert (type(n) == int) & (n >= 0), 'n doit être un entier positif'
    if n == 0:
         return True
    elif n == 1:
         return False
     else:
        return f(n - 2)def g(n):
    assert (type(n) == int) & (n >= 0), 'n doit être un entier positif'
    return n\%2 == 0
```
On cherche maintenant à écrire un programme equivalent() pour déterminer d'une façon systématique l'équivalence de deux programmes p1 et p2 pour certaines valeurs x. Les deux programmes p1 et p2 et les valeurs x sont des paramètres du programme equivalent() qui renvoie:

- True si les programmes p1 et p2 (qui utilisent les données x) produisent le même résultat ; et
- False si les résultats sont différents.

Admettons qu'on a déjà écrit entièrement la fonction equivalent() dont le code est en partie donné ici:

```
def equivalent(p1, p2, x): 
     ''' p1 et p2 sont des fonctions, x est un paramètre -> bool 
        renvoie True si p1 et p2 sont équivalentes
    ''
   if \lim_{x \to a}: # teste si p1(x) = p2(x) return True
    else:
        return False
```
On réalise maintenant les programmes boucle\_infine() et test(p, x) faisant appel à equivalent().

```
def boucle_infine(): 
     while True :
         print('et ca continue et encore et encore…')
def test(p, x): 
     ''' p est une fonction, x est un paramètre -> bool '''
    if equivalence(p, boucle infinie, x):
         return False
     else:
         return True
```
2. Que renvoie la fonction test(p, x) quand p est un programme qui s'arrête? Même question quand p ne s'arrête jamais? En déduire ce que fait le programme test()? Que peut-on conclure sur le programme equivalent()?